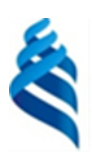

МИНИСТЕРСТВО НАУКИ И ВЫСШЕГО ОБРАЗОВАНИЯ РОССИЙСКОЙ ФЕДЕРАЦИИ

Федеральное государственное автономное образовательное учреждение

высшего образования

#### **«Дальневосточный федеральный университет»** (ДВФУ)

#### **ПОЛИТЕХНИЧЕСКИЙ ИНСТИТУТ (Школа)**

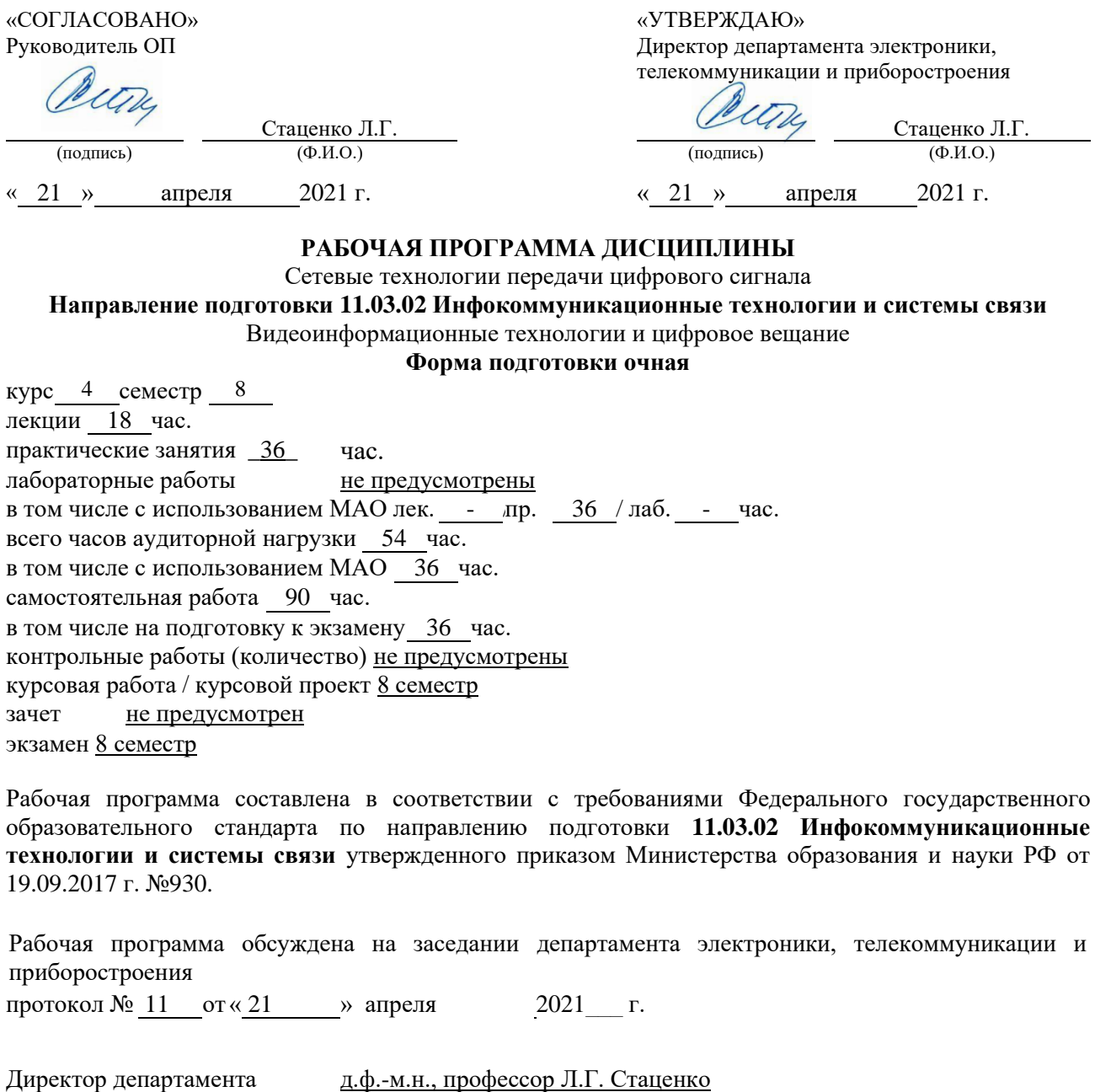

Составитель (ли): С.И. Жебровский

Владивосток 2021

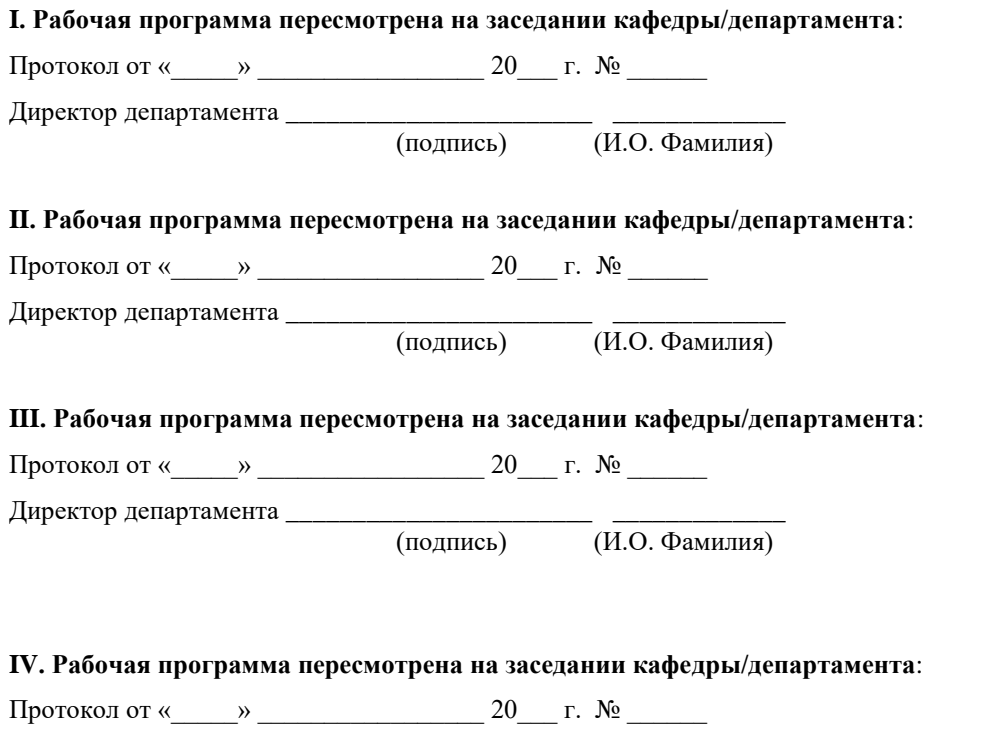

Директор департамента \_\_\_\_\_\_\_\_\_\_\_\_\_\_\_\_\_\_\_\_\_\_\_ \_\_\_\_\_\_\_\_\_\_\_\_\_

(подпись) (И.О. Фамилия)

#### **Цели и задачи освоения дисциплины:**

Цель: формирование у обучающихся профессиональных компетенций в процессе изучения сетевых технологий для последующего применения в учебной и практической деятельности.

Задачи:

- ознакомление студентов с принципами построения компьютерных сетей;

- изучение принципов IP-адресации;

- формирование навыков администрирования компьютерных сетей.

Для успешного изучения дисциплины «Сетевые технологии передачи данных» у обучающихся должны быть сформированы следующие предварительные компетенции:

– владеет культурой мышления, способен к обобщению, анализу, восприятию информации, постановке цели и выбору путей её достижения

– умеет логически верно, аргументировано и ясно строить устную и письменную речь;

– готов к кооперации с коллегами, работе в коллективе;

– стремится к саморазвитию, повышению своей квалификации и мастерства;

– умеет критически оценивать свои достоинства и недостатки, наметить пути и выбрать средства развития достоинств и устранения недостатков;

– осознает социальную значимость своей будущей профессии, обладает высокой мотивацией к выполнению профессиональной деятельности;

– владение навыками работы с компьютером как средством управления информацией;

– способность работать с информацией в глобальных компьютерных сетях.

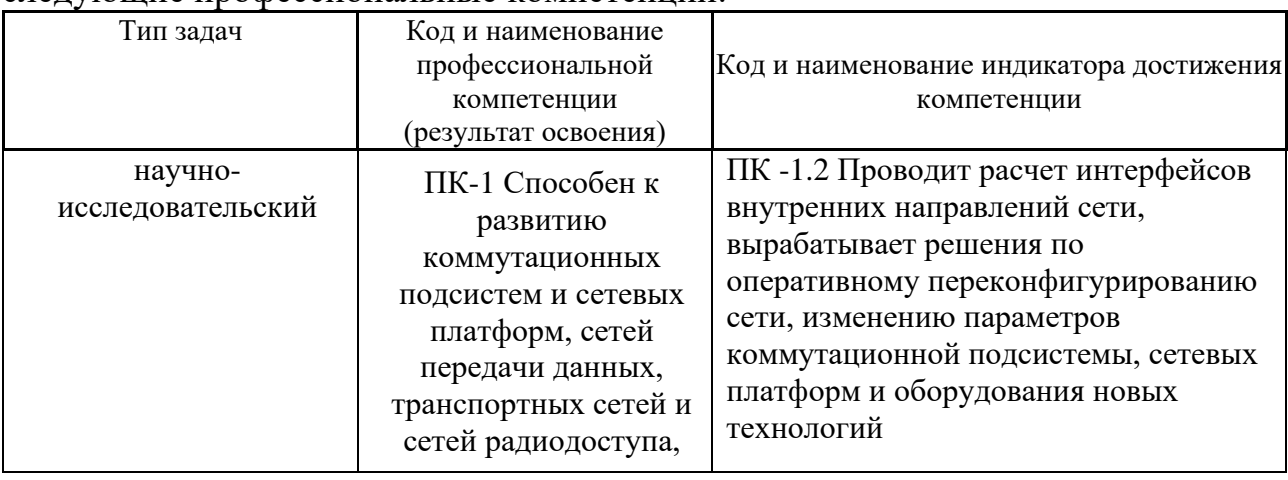

В результате изучения данной дисциплины у обучающихся формируются следующие профессиональные компетенции:

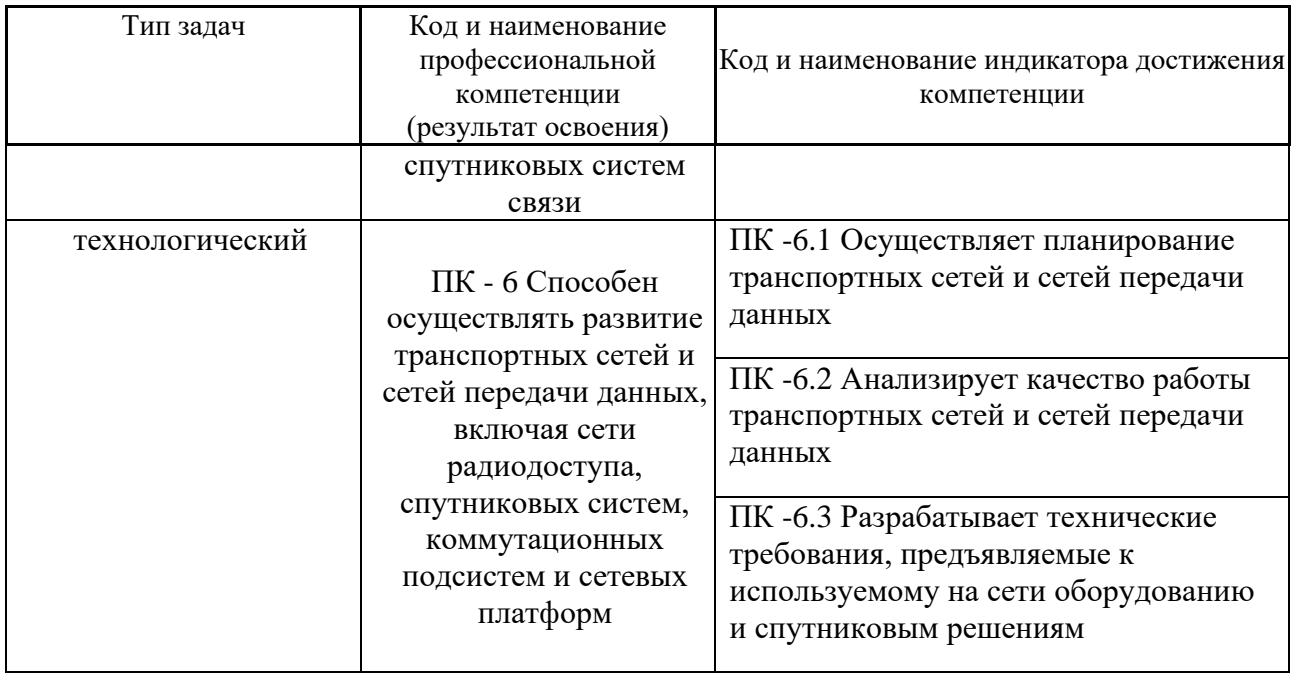

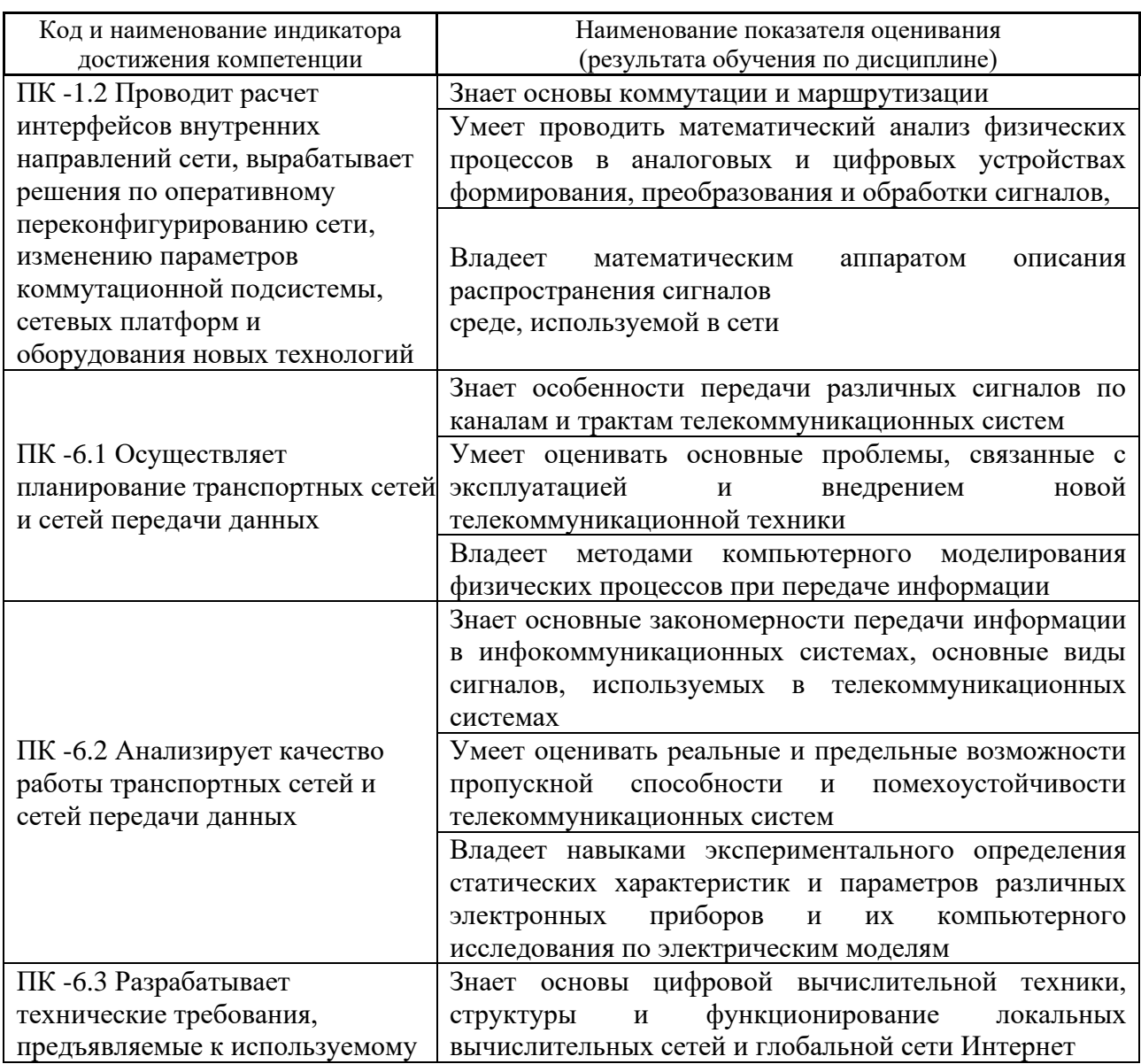

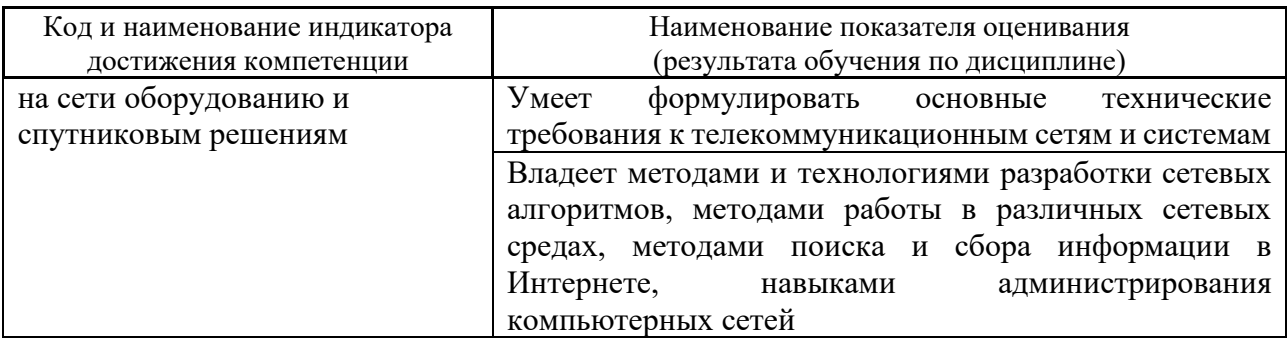

### 2. Трудоёмкость дисциплины и видов учебных занятий по дисциплине

Общая трудоемкость дисциплины составляет 4 зачётные единицы 144 академических часа).

(1 зачетная единица соответствует 36 академическим часам)

Видами учебных занятий и работы обучающегося по дисциплине являются:

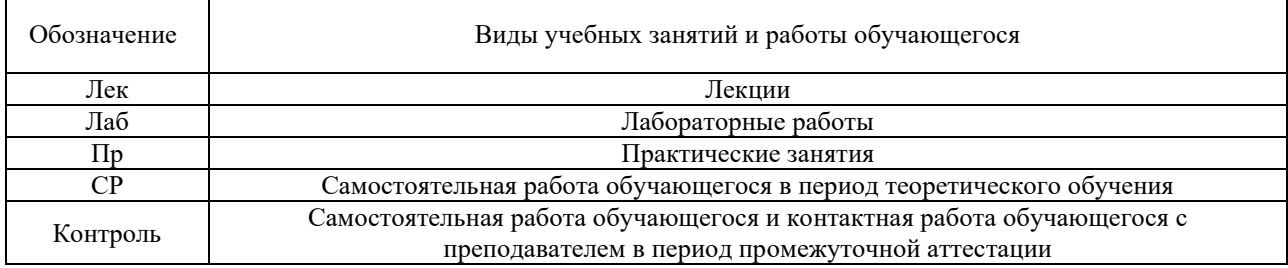

#### Структура дисциплины:

#### Форма обучения - очная.

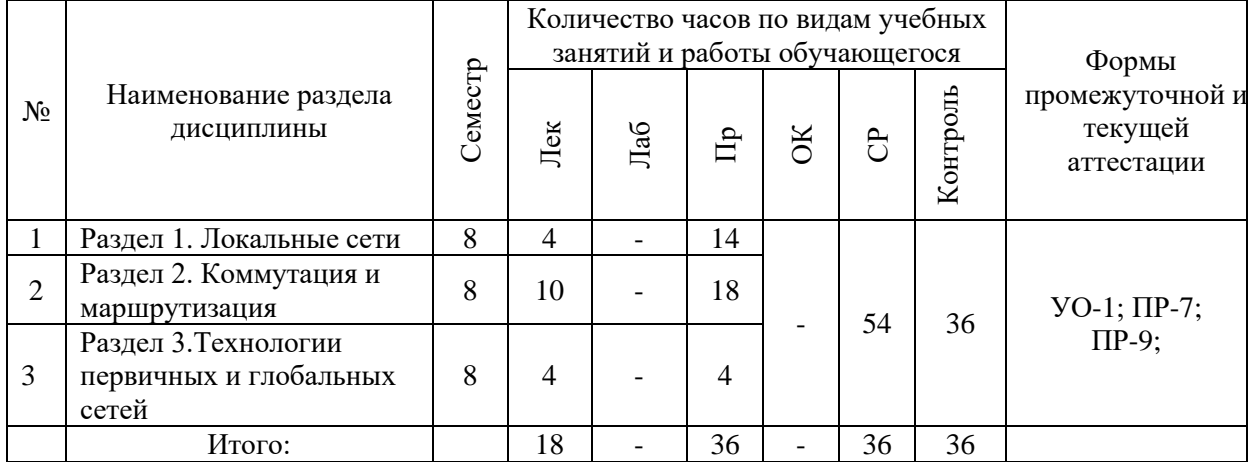

### **I. СТРУКТУРА И СОДЕРЖАНИЕ ТЕОРЕТИЧЕСКОЙ ЧАСТИ КУРСА**

### **Лекционные занятия (18 час.)**

### **Раздел 1. Локальные сети Тема 1 (2 часа)**

### **1. Коммутируемые локальные сети**

- 1.1. Общая характеристика протоколов локальных сетей,
- 1.2. Стек протоколов локальных сетей,
- 1.3. Уровень MAC и LLC,
- 1.4. Технология Ethernet,
- 1.5. Метод доступа CSMA/CD.

### **Тема 2 (2 часа)**

### **2. Протоколы Ethernet для различных типов кабеля**

- 2.1. FastEthernet,
- 2.2. GigabitEthernet,
- 2.3. 10G Ethernet.

### **Раздел 2. Коммутация и маршрутизация**

### **Тема 3 (4 часа)**

**3. Коммутаторы: принцип работы, характеристики, конструктивное исполнение**

- 3.1. Тенденции развития коммутируемых сетей,
- 3.2. Логическая структуризация сети с помощью мостов и коммутаторов,
- 3.3. Топологические ограничения коммутаторов в локальных сетях,

3.4. Принцип работы и устройство коммутаторов, технологии коммутации,

3.5. Борьба с перегрузками в полудуплексном режиме работы коммутатора,

3.6. Архитектура и конструктивное исполнение коммутаторов,

3.7. Характеристики производительности коммутаторов.

### **Тема 4 (2 час)**

### **4. Интеллектуальные функции коммутаторов:**

- 4.1. Функции коммутации 2-го уровня
- 4.2. Агрегирование каналов (IEEE 802.3ad),
- 4.3. Алгоритм покрывающего дерева STP (IEEE 802.1D),
- 4.4. Виртуальные локальные сети VLAN (IEEE 802.1Q),
- 4.5. Приоритезация трафика QoS, ToS.

# **Тема 5 (2 час)**

# **5. Маршрутизаторы: принцип работы, характеристики, конструктивное исполнение**

- 5.1. Функции коммутации (маршрутизации) 3-го уровня,
- 5.2. Схема IP-маршрутизации,
- 5.3. Протоколы маршрутизации: RIP, OSFP,
- 5.4. Протокол BGP, ICM, IPv6.

# **Тема 6 (2 часа)**

# **6. Сети TCP/IP**

- 6.1. Адресация в сетях TCP/IP.
- 6.2. Формат IP-адреса.
- 6.3. Система DNS.
- 6.4. Протокол DHCP, ARP, RARP.

# **Раздел 3. Технологии первичных и глобальных сетей**

# **Тема 7 (2 часа)**

# **7. Первичные сети: описание технологий, принцип работы, методы мультиплексирования, топологии сетей**

- 7.1. PDH,
- 7.2. SDH/SONET,
- 7.3. DWDM.

# **Тема 8 (2 часа)**

**8. Технологии глобальных сетей**

- 8.1. Виртуальные каналы в глобальных сетях.
- 8.2. Сеть X.25,
- 8.3. Сеть Frame Relay,
- 8.4. Сеть ATM.
- 8.5. Технологии IP в глобальных сетях, технология MPLS.
- 8.6. Технологии удаленного доступа:
- 8.6.1. xDSL,
- 8.6.2. ISDN.

### **II. СТРУКТУРА И СОДЕРЖАНИЕ ПРАКТИЧЕСКОЙ ЧАСТИ КУРСА И САМОСТОЯТЕЛЬНОЙ РАБОТЫ**

**Практические занятия (36 часов)**

**Практическое занятие №1. Протокол FTP (5 час.)**

**Практическое занятие №2. Команды тестирования сети (5 час.)**

**Практическое занятие №3. Простое клиент-серверное приложение (5 час.)**

**Практическое занятие №4. Сложное клиент-серверное приложение (5 час.)**

**Практическое занятие №5. Анализ пакетов локальной сети (4 час.)**

**Практическое занятие №6. Разбиение на подсети (4 час.)**

**Практическое занятие №7. Статическая маршрутизация (4 час.)**

**Практическое занятие №8. Динамическая маршрутизация**

### **Материалы для выполнения практических работ**

### **Практическое занятие №1. Протокол FTP**

- 1. Запустите клиент ftp.exe.
- 2. Включите отладочный режим.
- 3. Подключитесь к ftp-серверу 109.123.146.125 (имя и пароль: student).
- 4. Отобразите листинг каталога.
- 5. Создайте свой каталог, сделайте его текущим.
- 6. Загрузите какой-либо файл на сервер.
- 7. Скачайте какой-либо файл на свой компьютер.
- 8. Удалите свой файл.
- 9. Удалите свой каталог.
- 10. Завершите работу с ftp-сервером.

#### **Практическое занятие №2. Команды тестирования сети**

Использовать команды сетевой диагностики nslookup, ping, tracert для получения информации о двух доменах, проверки их работоспособности, отслеживания пути. Домены можно выбрать произвольные, но не рекомендуется использовать общеизвестные домены (такие, как google.com или yandex.ru), а также домены томской сети.

Использовать команду ipconfig для выяснения IP-адреса компьютера, маски сети и шлюза по умолчанию, а также дополнительных параметров. Отобразить кэш DNS.

Использовать команду netstat для отображения статистики протоколов и открытых соединений/портов. Привести список процессов, прослушивающих порты.

Для каждой из команд следует постараться максимально использовать доступные опции.

#### **Практическое занятие №3. Простое клиент-серверное приложение**

Разработать две программы, использующие сокеты для передачи данных. Клиентская программа должна соединяться с сервером и передавать на него данные, напечатанные пользователем. Серверная программа должна ожидать соединения с клиентской программой, получать от неё данные и возвращать их в модифицированном виде (например, делать все буквы переданного текста заглавными).

При написании программ допустимо использовать только классы и процедуры работы с сокетами, которые встроены в основную библиотеку классов выбранного языка.

В отчете приведите исходные тексты обоих программ, а также снимки окон программ в процессе работы.

#### **Практическое занятие №4. Сложное клиент-серверное приложение**

При выполнении этого задания можно работать в паре: один человек может взять на себя написание серверной части, другой – клиентской. При одиночной работе допустимо использовать сторонние серверы или клиенты, не требующие установки или находящиеся в сети.

Недопустимо использование высокоуровневых протоколов или классов, реализующих указанную функциональность: в качестве инструмента должны использоваться только классы и процедуры для работы с сокетами, которые встроены в основную библиотеку классов выбранного языка.

В окне программ должна быть предусмотрена возможность просмотра логов: полных текстов запросов и ответов на них.

#### *Задание на серверную часть*

Разработать приложение, которое имитирует простой Web-сервер. Приложение должно прослушивать какой-либо порт (например, 8080 или другой свободный) и ожидать соединения от клиента (браузера). При поступлении HTTP-запроса (можно ограничиться типом сообщения GET) сервер должен его проанализировать и проверить наличие запрашиваемого файла. Если файл найден, сервер должен передать его в ответном запросе браузеру. Если файл не найден, сервер должен вернуть ошибку 404.

#### *Задание на клиентскую часть*

Разработать приложение, которое имитирует простой Web-браузер. Приложение должно отправлять запрос на сервер для получения указанной пользователем страницы. При получении ответа страница должна быть показана пользователю.

#### Практическое занятие №5. Анализ пакетов локальной сети

Выполнить захват трафика, произвести его анализ.

Последовательность выполнения работы

1) Запустите программу VirtualBox.

2) Выберите и запустите виртуальную машину Ubuntu.

3) Откройте терминал двойным щелчком по ярлыку на рабочем столе.

4) Введите команду sudo wireshark.

5) Когда терминал запросит пароль, введите ips.

6) В секции Capture в окне программы Wireshark выберите интерфейс eth0.

7) Запустите браузер FireFox и откройте какой-либо сайт, закройте браузер.

8) С помощью фильтра на панели инструментов отфильтруйте захваченный трафик, оставив только пакеты протокола ТСР.

9) Скопируйте в отчёт строки анализатора трафика, относящиеся к следующим событиям (если за время захвата трафика было установлено несколько ТСР-соединений, удалите из отчёта лишние строки):

а) установка ТСР-соединения;

b) передача данных;

с) завершение ТСР-соединения.

 $10<sub>0</sub>$ Закройте Wireshark (на вопрос программы о сохранении результатов ответьте отрицательно) и другие открытые в виртуальной машине окна.

Завершите работу виртуальной машины: выберите в меню Машина 11) пункт Закрыть..., отметьте пункт Сохранить состояние машины и нажмите кнопку ОК.

 $12)$ Дождитесь сохранения состояния виртуальной машины.

 $13)$ Закройте программу VirtualBox.

#### Практическое занятие №6. Разбиение на подсети

Используя схему сети, приведенную на следующем рисунке, а также информацию о количестве компьютеров в отделах предприятия, разбейте сеть на

соответствующее количество подсетей. Разбиение должно быть оптимальным, то есть не следует использовать для отдела подсеть, если достаточно будет половины подсети. В отчете приведите:

- 1. схему сети с подписанными подсетями
- 2. параметры каждой подсети:
- a. адрес сети (в двоичном и десятичном виде);
- b. префикс;
- c. маска (в двоичном и десятичном виде);
- d. широковещательный адрес
- e. адрес шлюза;
- f. максимальное количество хостов;
- g. количество неиспользуемых адресов хостов.

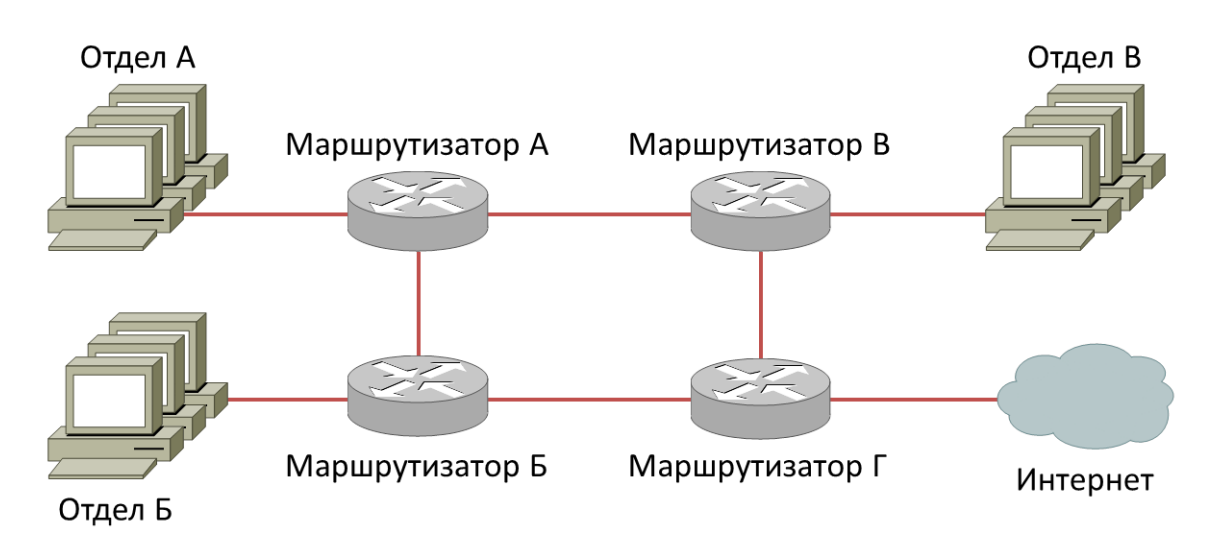

Рисунок 1 - Схема сети предприятия

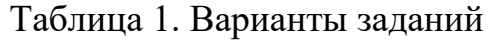

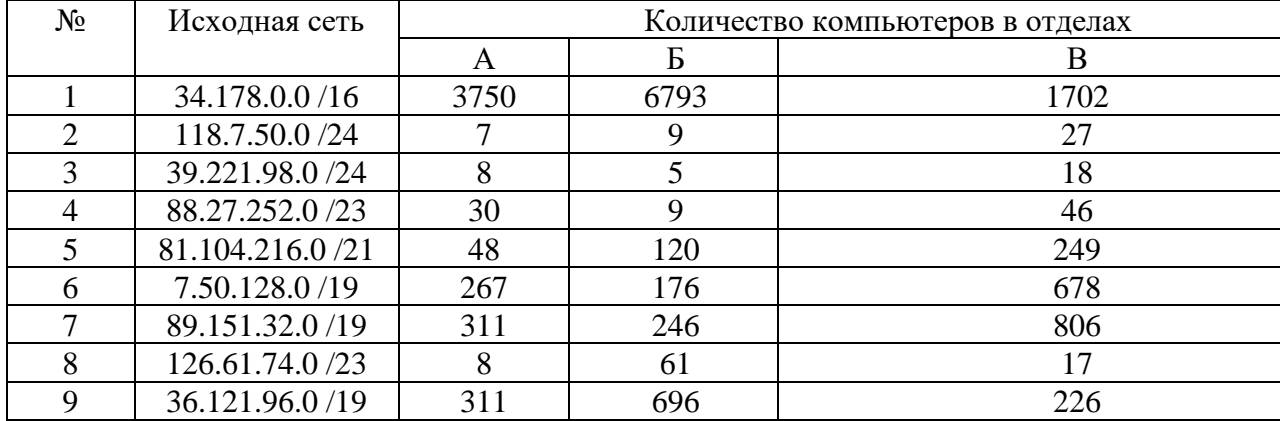

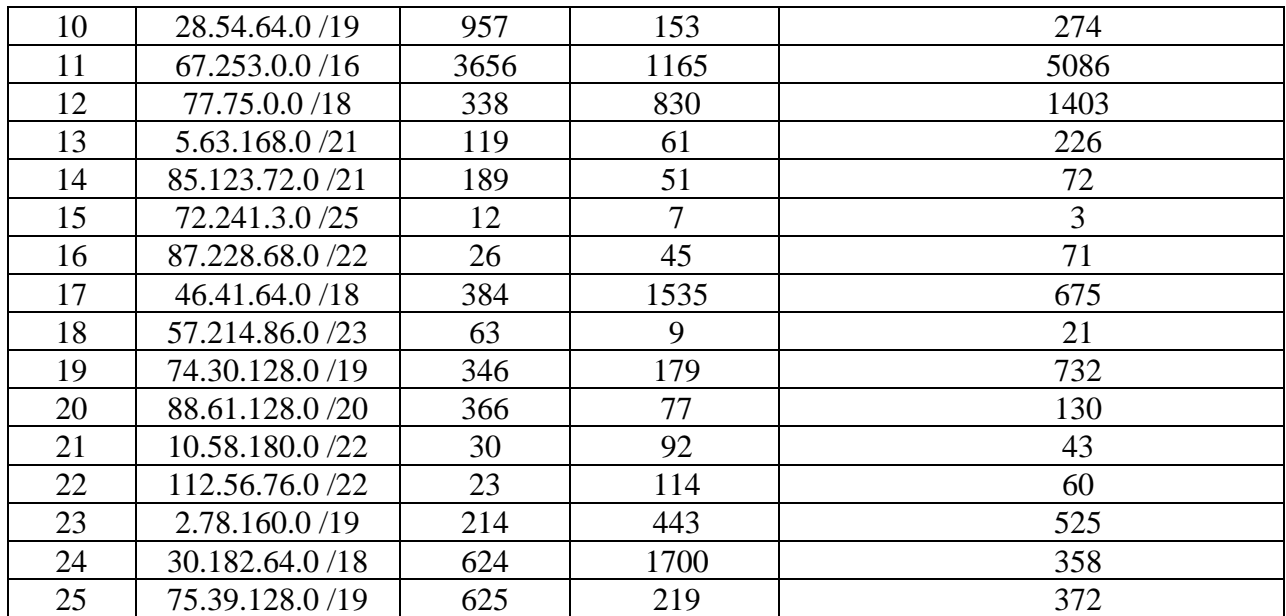

#### **Практическое занятие №7. Статическая маршрутизация**

Соединить и настроить маршрутизаторы для работы в сети со следующей топологией:

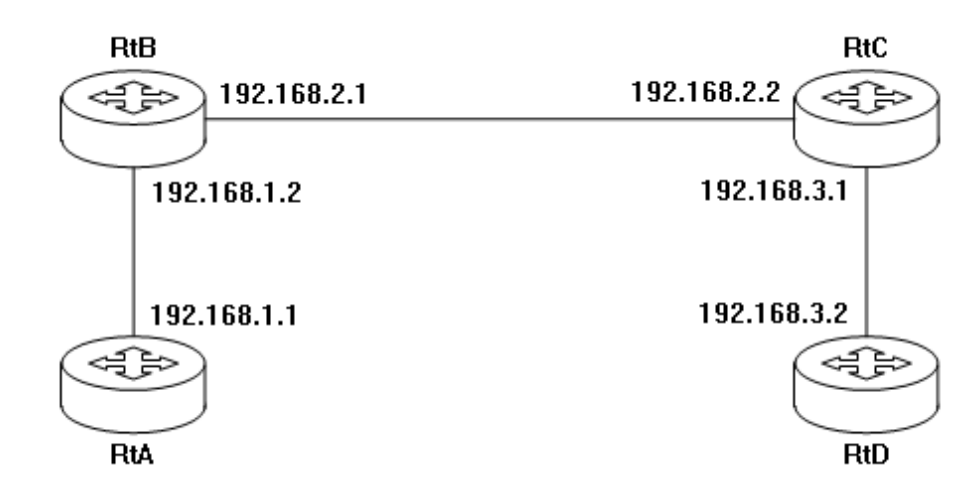

Пошаговая инструкция:

1. Соедините соответствующие порты маршрутизаторов crossoverкабелями.

2. Запустите терминальную программу, например, HyperTerminal и откройте терминальную сессию с нужными параметрами.

3. Подключите консольный кабель к первому маршрутизатору.

4. Пользуясь терминалом:

a) войдите в режим глобальной конфигурации;

b) измените имя маршрутизатора на RtA;

c) настройте интерфейс, к которому подключен соседний маршрутизатор:

i. войдите в режим конфигурирования интерфейса;

ii. задайте IP-адрес для данного интерфейса;

iii. активируйте интерфейс;

iv. выйдите из режима конфигурирования интерфейса;

d) если у маршрутизатора используются другие интерфейсы, то повторите шаг c для каждого из них;

e) пропишите статические пути для каждой сети, которая не является соседней для данного маршрутизатора;

f) выйдите из режима глобальной конфигурации;

5. Повторите пункты 3-4 для каждого маршрутизатора.

6. Выполните проверку связи между маршрутизаторами RtA и RtD в обоих направлениях с помощью команд ping и traceroute.

7. В отчете отразите следующую информацию по каждому маршрутизатору:

a) команды, необходимые для конфигурации, с пояснениями сути каждой команды;

b) таблицу маршрутизации;

c) результаты выполнения команд ping и traceroute.

#### **Практическое занятие №8. Динамическая маршрутизация**

Соединить и настроить маршрутизаторы для работы в сети со следующей топологией:

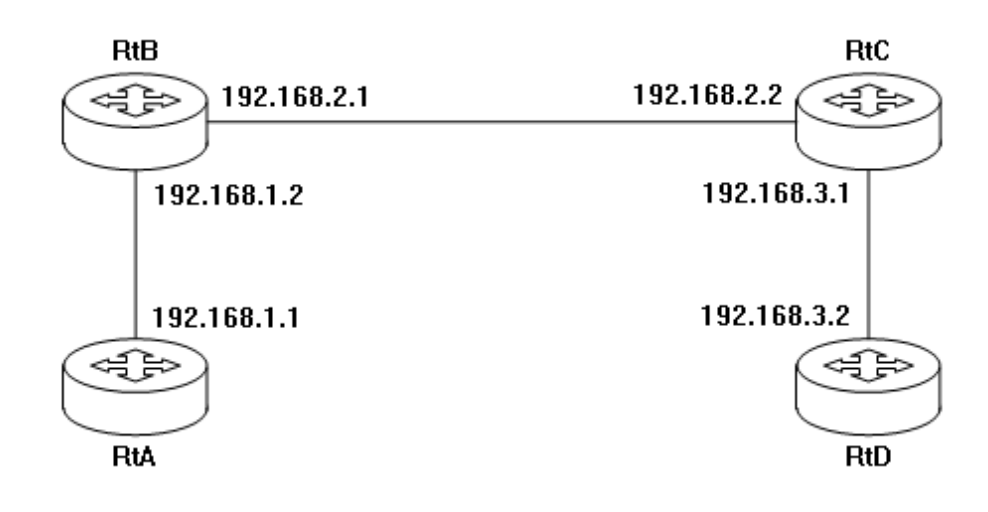

#### **Задания для самостоятельной работы**

### **Самостоятельная работа №1. Изучение эталонной модели OSI.** *Требования:*

- 1. Знать понятие сетевой модели.
- 2. Свободно ориентироваться в уровнях модели OSI.
- 3. Знать принадлежность устройств к уровням модели OSI.

**Самостоятельная работа № 2. Курсовой проект по дисциплине «Сетевые технологии передачи данных»**.

Темы курсовых проектов

1. Проектирование и расчет волоконно-оптической линии связи с заданными входными параметрами.

2. Проектирование и расчет локальной вычислительной сети с резервированием каналов и оборудования с заданными входными параметрами.

3. Проектирование и расчет корпоративной сети передачи данных с резервированием каналов связи с заданными входными параметрами.

4. Проектирование и расчет лазерной беспроводной линии связи с заданными входными параметрами.

5. Проектирование и расчет цифровой сети абонентского интегрального обслуживания в заданном жилом микрорайоне.

6. Проектирование и расчет сегмента первичной сети передачи данных.

7. Проектирование и расчет пассивной оптической сети PON.

8. Проектирование каналов связи центра обработки данных для реализации облачных сервисов.

*Требования.* Задание индивидуальное. Отчет предоставляется в письменном формате в форме курсового проект (ПР-9). Каждый студент получает свой вариант.

# **III. УЧЕБНО-МЕТОДИЧЕСКОЕ ОБЕСПЕЧЕНИЕ САМОСТОЯТЕЛЬНОЙ РАБОТЫ ОБУЧАЮЩИХСЯ**

Учебно-методическое обеспечение самостоятельной работы обучающихся по дисциплине включает в себя:

- план-график выполнения самостоятельной работы по дисциплине, в том числе примерные нормы времени на выполнение по каждому заданию;

- требования к представлению и оформлению результатов самостоятельной работы;

- критерии оценки выполнения самостоятельной работы.

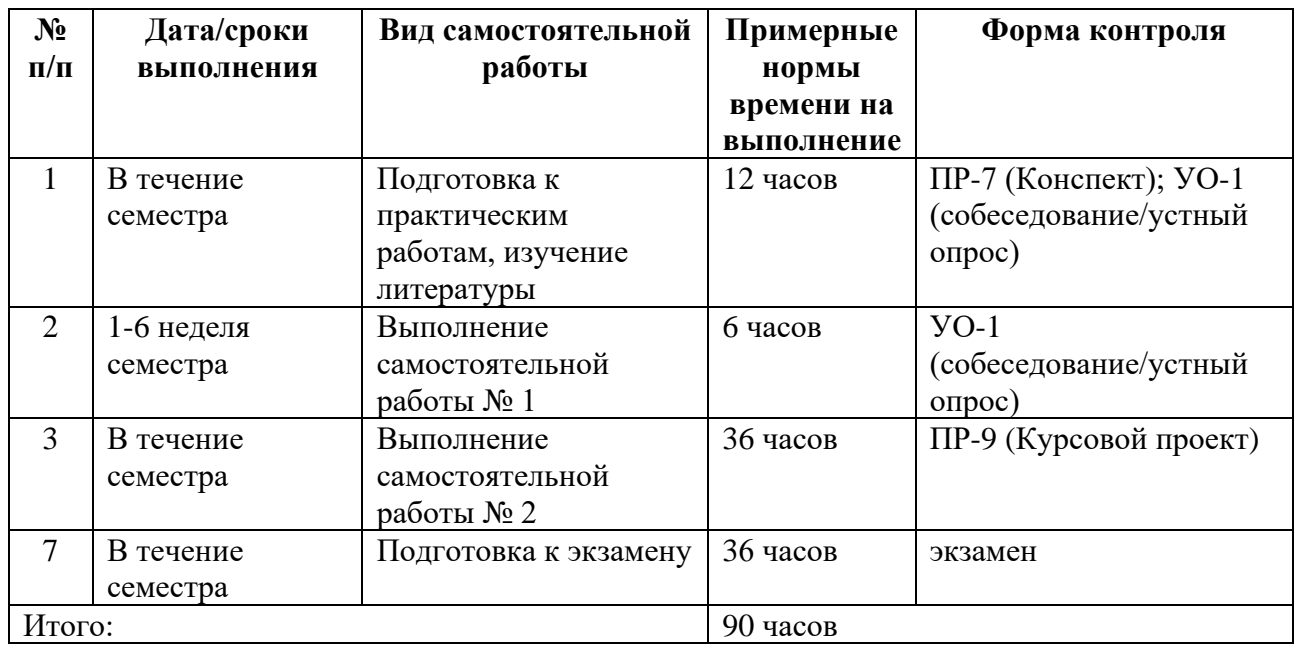

#### **План-график выполнения самостоятельной работы по дисциплине**

#### **Рекомендации по самостоятельной работе студентов**

*Планирование и организация времени, отведенного на выполнение заданий самостоятельной работы.* 

Изучив график выполнения самостоятельных работ, следует правильно её организовать. Рекомендуется изучить структуру каждого задания, обратить внимание на график выполнения работ. Обратить внимание, что итоги самостоятельной работы влияют на окончательную оценку по итогам освоения учебной дисциплины.

*Работа с литературой.* 

При выполнении ряда заданий требуется работать с литературой. Рекомендуется использовать различные возможности работы с литературой: фонды научной библиотеки ДВФУ (http://www.dvfu.ru/library/) и других ведущих вузов страны, а также доступных для использования научно-библиотечных систем.

В процессе выполнения самостоятельной работы рекомендуется работать со следующими видами изданий:

а) Научные издания, предназначенные для научной работы и содержащие теоретические, экспериментальные сведения об исследованиях. Они могут публиковаться в форме: монографий, научных статей в журналах или в научных сборниках;

б) Учебная литература подразделяется на:

- учебные издания (учебники, учебные пособия, тексты лекций), в которых содержится наиболее полное системное изложение дисциплины или какого-то ее раздела;

- справочники, словари и энциклопедии – издания, содержащие краткие сведения научного или прикладного характера, не предназначенные для сплошного чтения. Их цель – возможность быстрого получения самых общих представлений о предмете.

Существуют два метода работы над источниками:

– сплошное чтение обязательно при изучении учебника, глав монографии или статьи, то есть того, что имеет учебное значение. Как правило, здесь требуется повторное чтение, для того чтобы понять написанное. Старайтесь при сплошном чтении не пропускать комментарии, сноски, справочные материалы, так как они предназначены для пояснений и помощи. Анализируйте рисунки (карты, диаграммы, графики), старайтесь понять, какие тенденции и закономерности они отражают;

– метод выборочного чтения дополняет сплошное чтение; он применяется для поисков дополнительных, уточняющих необходимых сведений в словарях, энциклопедиях, иных справочных изданиях. Этот метод крайне важен для повторения изученного и его закрепления, особенно при подготовке к экзамену.

Для того чтобы каждый метод принес наибольший эффект, необходимо фиксировать все важные моменты, связанные с интересующей Вас темой.

Тезисы – это основные положения научного труда, статьи или другого произведения, а возможно, и устного выступления; они несут в себе больший объем информации, нежели план. Простые тезисы лаконичны по форме; сложные – помимо главной авторской мысли содержат краткое ее обоснование и доказательства, придающие тезисам более весомый и убедительный характер. Тезисы прочитанного позволяют глубже раскрыть его содержание; обучаясь излагать суть прочитанного в тезисной форме, вы сумеете выделять из множества мыслей авторов самые главные и ценные и делать обобщения.

Конспект – это способ самостоятельно изложить содержание книги или статьи в логической последовательности. Конспектируя какой-либо источник, надо стремиться к тому, чтобы немногими словами сказать о многом. В тексте конспекта желательно поместить не только выводы или положения, но и их аргументированные доказательства (факты, цифры, цитаты).

Писать конспект можно и по мере изучения произведения, например, если прорабатывается монография или несколько журнальных статей.

Составляя тезисы или конспект, всегда делайте ссылки на страницы, с которых вы взяли конспектируемое положение или факт, – это поможет вам сократить время на поиск нужного места в книге, если возникает потребность глубже разобраться с излагаемым вопросом или что-то уточнить при написании письменных работ.

#### **Методические указания к написанию конспекта**

Конспект может быть выполнен в печатной или письменной форме.

Основные требования к конспекту:

1. Тема изучаемого материала,

2. Запись основных понятий, определений, закономерностей, формул, и т.д.,

3. Заключение по пройденному материалу,

4. Список использованных источников.

Конспекты дополняются материалами, полученными при проработке дополнительной литературы.

# **Методические рекомендации по выполнению заданий для самостоятельной работы и критерии оценки.**

*Самостоятельная работа №1.* От обучающегося требуется:

- 1. Знать понятие сетевой модели.
- 2. Свободно ориентироваться в уровнях модели OSI.
- 3. Знать принадлежность устройств к уровням модели OSI.

Собеседование (устный опрос) позволяет оценить знания и кругозор студента, умение логически построить ответ, владение монологической речью и иные коммуникативные навыки.

Опрос – важнейшее средство развития мышления и речи. Обучающая функция опроса состоит в выявлении деталей, которые по каким-то причинам оказались недостаточно осмысленными в ходе учебных занятий и при подготовке задания по самостоятельной работе.

*Критерии оценки*. Используется зачетная система. Во время опроса допускается не более 1-й ошибки или неточности в описании уровня и принадлежащих к нему устройств.

#### *Самостоятельная работа № 2.*

Задание индивидуальное. Отчет предоставляется в письменном формате в форме курсового проект (ПР-9). Каждый студент получает свой вариант.

Защита будет производиться на очной встрече. Каждый студент в соответствии со своим выполненным вариантом рассказывает о освоение студентами сетевых и телекоммуникационных технологий, приобретение навыков самостоятельного изучения отдельных тем дисциплины и решения типовых задач, приобретение навыков работы в современных интегрированных системах программирования для реализации сетевых протоколов, усвоение полученных знаний студентами, а также формирование у них мотивации к самообразованию за счет активизации самостоятельной познавательной деятельности.

Также могут быть заданы доп. вопросы по оформлению работы.

#### *Критерии оценки курсового проекта*

 $\checkmark$  100-86 баллов выставляется студенту, если студент выразил своё мнение по сформулированной проблеме, аргументировал его, точно определив ее содержание и составляющие. Приведены данные отечественной и зарубежной литературы, статистические сведения, информация нормативно-правового характера. Студент знает и владеет навыком самостоятельной исследовательской работы по теме исследования; методами и приемами анализа теоретических и/или практических аспектов изучаемой области. Фактических ошибок, связанных с пониманием проблемы, нет; графически работа оформлена правильно.

✓ 85-76 баллов выставляется студенту, если работа характеризуется смысловой цельностью, связностью и последовательностью изложения; допущено не более 1 ошибки при объяснении смысла или содержания проблемы. Для аргументации приводятся данные отечественных и зарубежных авторов.

Продемонстрированы исследовательские умения и навыки. Фактических ошибок, связанных с пониманием проблемы, нет. Допущены одна-две ошибки в оформлении работы 75-61 балл - студент проводит достаточно самостоятельный анализ основных этапов и смысловых составляющих проблемы; понимает базовые основы и теоретическое обоснование выбранной темы. Привлечены основные источники по рассматриваемой теме. Допущено не более 2 ошибок в смысле или содержании проблемы, оформлении работы.

 $\checkmark$  60-50 баллов выставляется студенту, если работа представляет собой пересказанный или полностью переписанный исходный текст без каких бы то ни было комментариев, анализа. Не раскрыта структура и теоретическая составляющая темы. Допущено три или более трех ошибок в смысловом содержании раскрываемой проблемы, в оформлении работы.

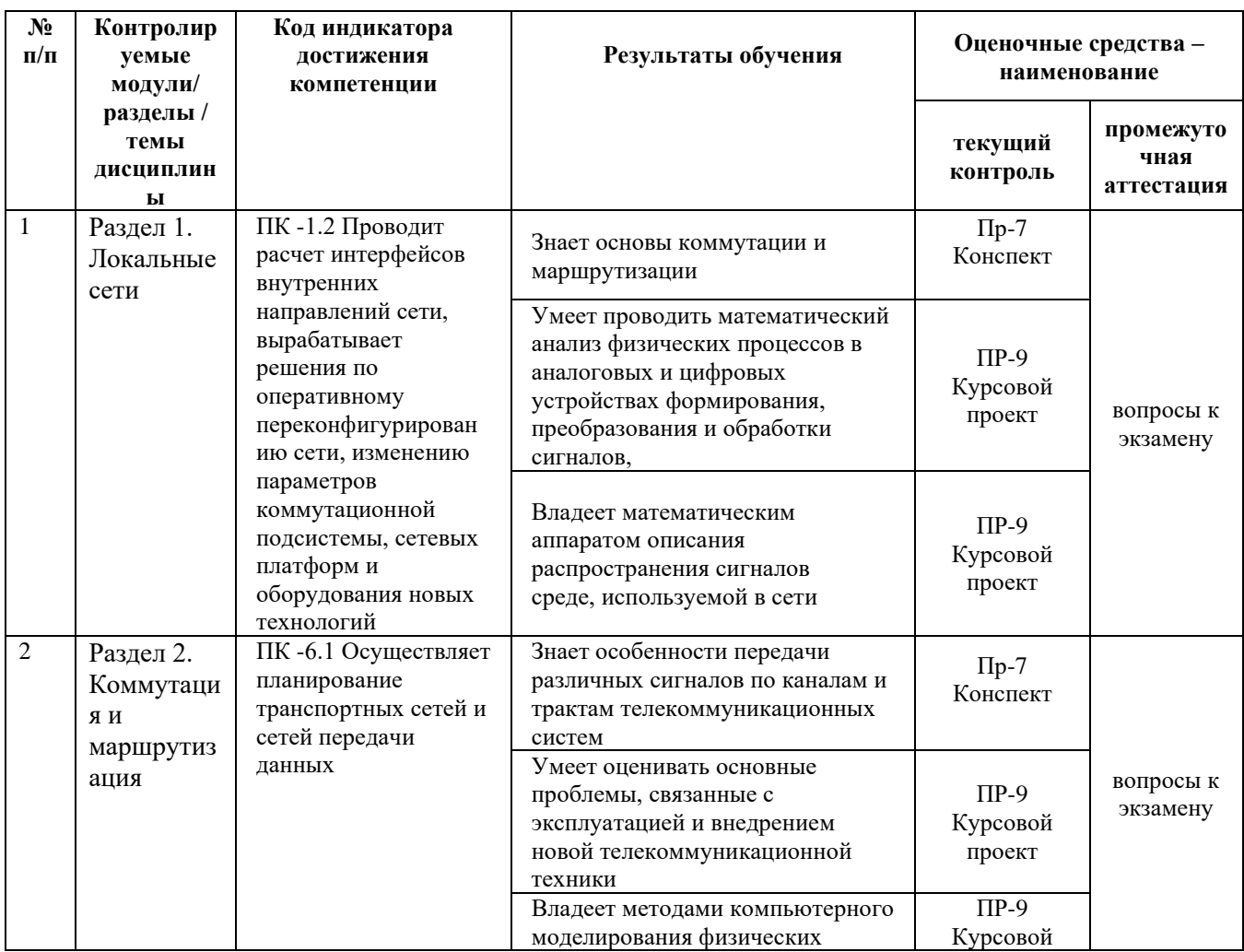

### **IV. КОНТРОЛЬ ДОСТИЖЕНИЯ ЦЕЛЕЙ КУРСА**

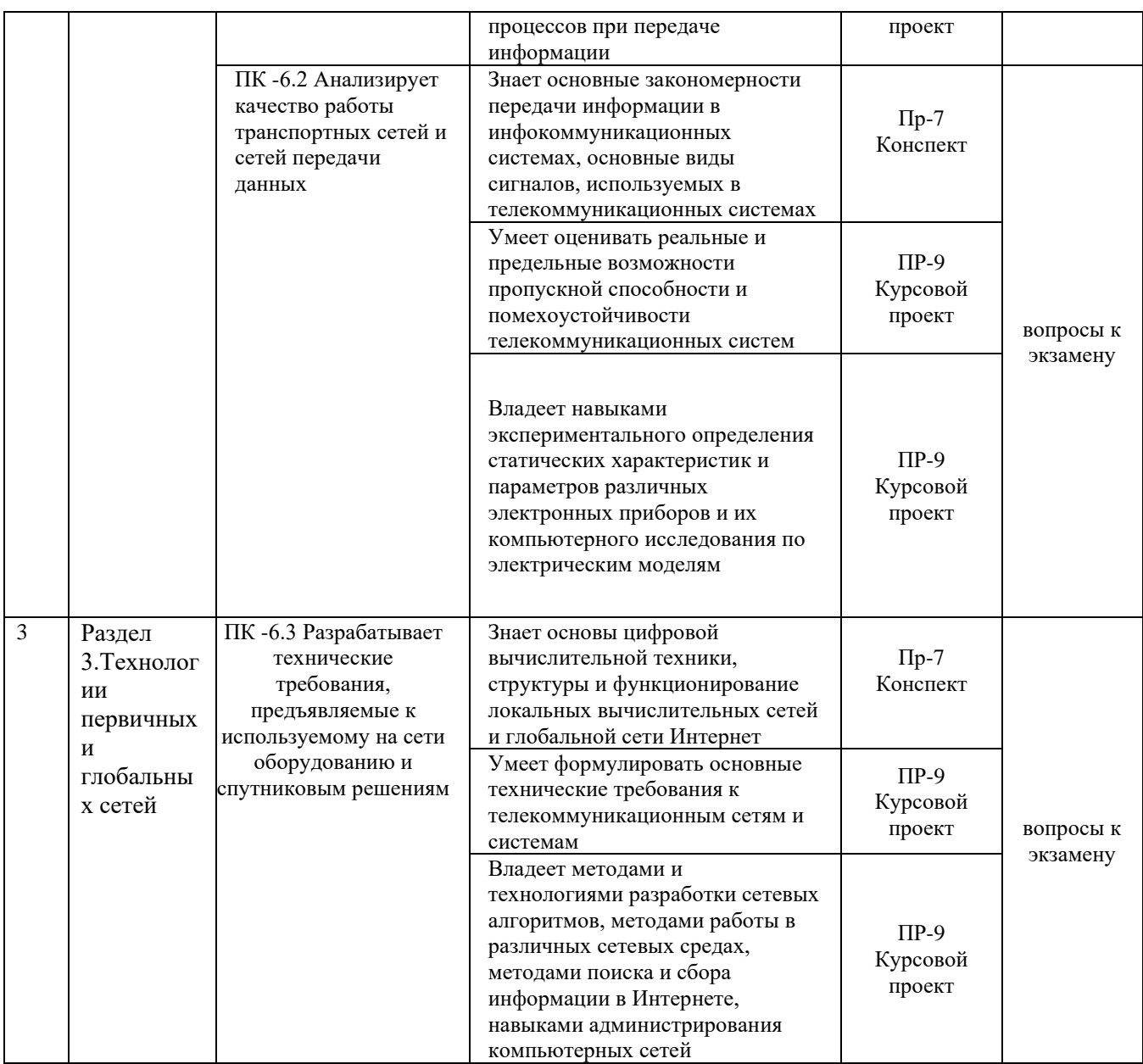

Типовые контрольные задания, методические материалы, определяющие процедуры оценивания знаний, умений и навыков и (или) опыта деятельности, а также критерии и показатели, необходимые для оценки знаний, умений, навыков и характеризующие результаты обучения, представлены в Приложении.

### **V. СПИСОК УЧЕБНОЙ ЛИТЕРАТУРЫ И ИНФОРМАЦИОННО-МЕТОДИЧЕСКОЕ ОБЕСПЕЧЕНИЕ ДИСЦИПЛИНЫ**

### **Основная литература**

1. Манин А.А., Системы коммутации. Принципы и технологии пакетной коммутации [Электронный ресурс]: учебное пособие / А.А. Манин. — Электрон. текстовые данные. — Ростов-на-Дону: Северо-Кавказский филиал Московского

технического университета связи и информатики, 2016. — 108 c. <http://www.iprbookshop.ru/65644.html>

2. Винокуров В.М. Сети связи и системы коммутации [Электронный ресурс]: учебное пособие / В.М. Винокуров. — Электрон. текстовые данные. — Томск: Томский государственный университет систем управления и радиоэлектроники, 2012. — 304 c.<http://www.iprbookshop.ru/13972.html>

3. Васин Н.Н. Технологии пакетной коммутации [Электронный ресурс]: учебник для вузов / Н.Н. Васин. — Электрон. текстовые данные. — Самара: Поволжский государственный университет телекоммуникаций и информатики, 2017. — 460 c.<http://www.iprbookshop.ru/75417.html>

4. Методы определения мест повреждения кабельной линии : учебнометодическое пособие/ О.М. Холянова. — Владивосток : Изд-во Дальневосточного федерального университета, 2018. — 42 с. URL: [https://elib.dvfu.ru:9005/edocViewer/viewer/index.html?pid=vtls:000876807&id=SO](https://elib.dvfu.ru:9005/edocViewer/viewer/index.html?pid=vtls:000876807&id=SOURCE1&versionId=SOURCE1.0&title) [URCE1&versionId=SOURCE1.0&title](https://elib.dvfu.ru:9005/edocViewer/viewer/index.html?pid=vtls:000876807&id=SOURCE1&versionId=SOURCE1.0&title)

#### **Дополнительная литература**

1. Максимов Н.В., Компьютерные сети: учебное пособие. М.: ИНФРА-М, 2018, - 464 с.<http://znanium.com/bookread2.php?book=792686>

2. Шаньгин В.Ф., Информационная безопасность компьютерных систем и сетей: учебное пособие. М.: ИНФРА-М, 2012, - 416 с. <http://znanium.com/bookread2.php?book=335362>

3. Цуканов В.Н., Яковлев М.Я., Волоконно-оптическая техника. Практическое руководство. М.: Инфра-Инженерия, 2014, - 304 с. <http://znanium.com/bookread2.php?book=519912>

4. Перспективные средства связи : учебное электронное издание : учебное пособие для вузов / А.В. Надымов; П.Л. Титов. — Изд-во Дальневосточного федерального университета, 2015. — 106 с. URL: [https://elib.dvfu.ru:9005/edocViewer/viewer/index.html?pid=vtls:000818572&id=SO](https://elib.dvfu.ru:9005/edocViewer/viewer/index.html?pid=vtls:000818572&id=SOURCE1&versionId=SOURCE1.0&title) [URCE1&versionId=SOURCE1.0&title](https://elib.dvfu.ru:9005/edocViewer/viewer/index.html?pid=vtls:000818572&id=SOURCE1&versionId=SOURCE1.0&title)

#### Перечень информационных технологий и программного обеспечения

1. Adobe Acrobat XI Pro - пакет программ для создания и просмотра электронных публикаций в формате PDF;

2. AutoCAD Electrical 2015 Language Pack – English - трёхмерная система автоматизированного проектирования и черчения

3. Пакет программного обеспечения Microsoft Office (Word, Outlook, Power Point, Excel, Photoshop)

4. Microsoft teams

#### Профессиональные базы данных и информационные справочные системы

1. База данных Scopus http://www.scopus.com/home.url

2. База данных Web of Science http://apps.webofknowledge.com/

3. Научная библиотека ДВФУ https://www.dvfu.ru/library/

4. «eLIBRARY.RU библиотека Научная электронная http://elibrary.ru/defaultx.asp

5. CETEBOE **ИЗДАНИЕ** «WWW IPRBOOKSHOP RU» http://www.iprbookshop.ru

6. Электронно-библиотечная система «Лань» https://e.lanbook.com/

7. Электронно-библиотечная система  $\alpha$ Znanium.com $\alpha$ https://znanium.com/catalog

#### **VI. МЕТОДИЧЕСКИЕ УКАЗАНИЯ ПО ОСВОЕНИЮ ДИСЦИПЛИНЫ**

Планирование и организация времени, отведенного на изучение дисциплины. Приступить к освоению дисциплины следует незамедлительно в самом начале учебного семестра. Рекомендуется изучить структуру и основные положения Рабочей программы дисциплины. Обратить внимание, что кроме аудиторной работы (лекции, лабораторные занятия) планируется самостоятельная работа, итоги которой влияют на окончательную оценку по

итогам освоения учебной дисциплины. Все задания (аудиторные и самостоятельные) необходимо выполнять и предоставлять на оценку в соответствии с графиком.

В процессе изучения материалов учебного курса предлагаются следующие формы работ: чтение лекций, лабораторные занятия, задания для самостоятельной работы.

*Лекционные занятия* ориентированы на освещение вводных тем в каждый раздел курса и призваны ориентировать студентов в предлагаемом материале, заложить научные и методологические основы для дальнейшей самостоятельной работы студентов.

*Практические занятия* акцентированы на наиболее принципиальных и проблемных вопросах курса и призваны стимулировать выработку практических умений.

Особо значимой для профессиональной подготовки студентов является *самостоятельная работа* по курсу. В ходе этой работы студенты отбирают необходимый материал по изучаемому вопросу и анализируют его. Студентам необходимо ознакомиться с основными источниками, без которых невозможно полноценное понимание проблематики курса.

Освоение курса способствует развитию навыков обоснованных и самостоятельных оценок фактов и концепций. Поэтому во всех формах контроля знаний, особенно при сдаче экзамена, внимание обращается на понимание проблематики курса, на умение практически применять знания и делать выводы.

**Работа с литературой.** Рекомендуется использовать различные возможности работы с литературой: фонды научной библиотеки ДВФУ и электронные библиотеки [\(http://www.dvfu.ru/library/\)](http://www.dvfu.ru/library/), а также доступные для использования другие научно-библиотечные системы.

**Подготовка к экзамену***.* К сдаче экзамена допускаются обучающиеся, выполнившие все задания (лабораторные, самостоятельные), предусмотренные учебной программой дисциплины, посетившие не менее 85% аудиторных занятий.

### **VII. МАТЕРИАЛЬНО-ТЕХНИЧЕСКОЕ ОБЕСПЕЧЕНИЕ ДИСЦИПЛИНЫ**

Перечень материально-технического и программного обеспечения дисциплины приведен в таблице.

**Материально-техническое и программное обеспечение дисциплины**

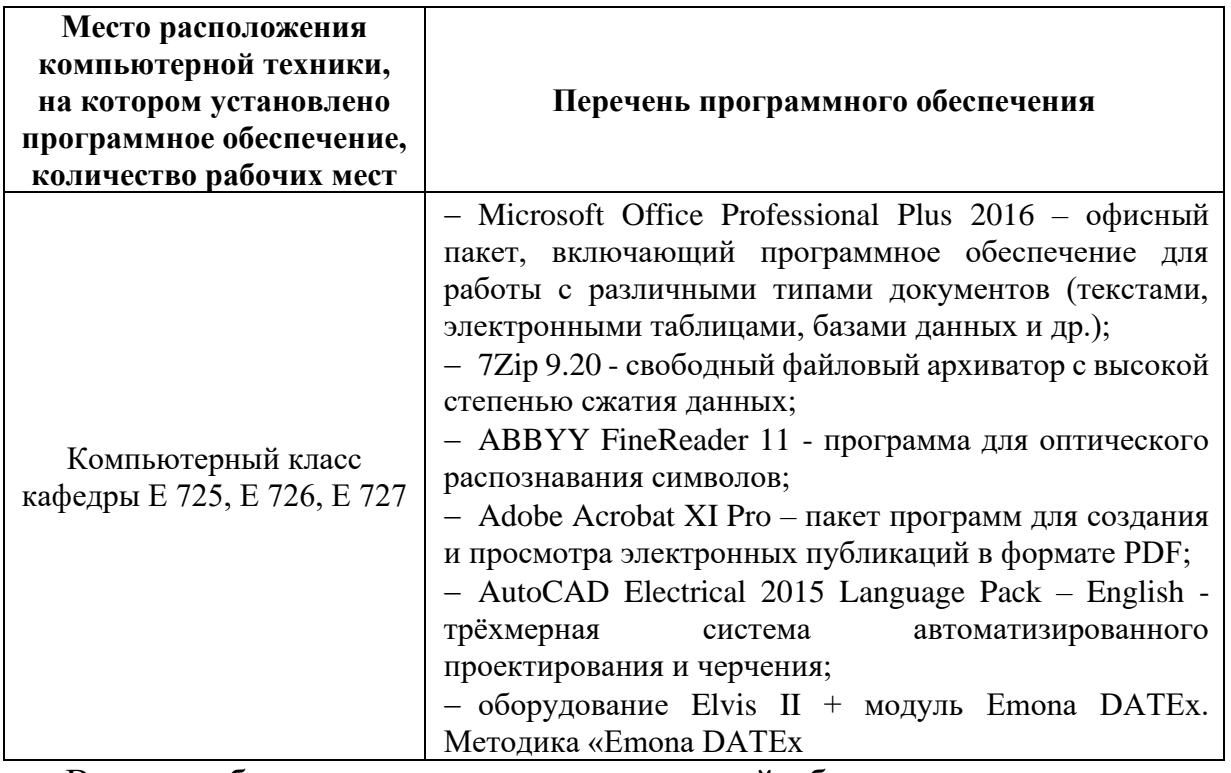

В целях обеспечения специальных условий обучения инвалидов и лиц с ограниченными возможностями здоровья в ДВФУ все здания оборудованы лифтами, подъемниками, специализированными пандусами, местами, информационнотабличками оснащенными туалетными комнатами, навигационной поддержки.

# **VIII. ФОНДЫ ОЦЕНОЧНЫХ СРЕДСТВ**

Фонды оценочных средств представлены в приложении.

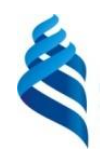

### МИНИСТЕРСТВО НАУКИ И ВЫСШЕГО ОБРАЗОВАНИЯ РОССИЙСКОЙ ФЕДЕРАЦИИ

Федеральное государственное автономное образовательное учреждение высшего образования

**«Дальневосточный федеральный университет»**

(ДВФУ)

**ПОЛИТЕХНИЧЕСКИЙ ИНСТИТУТ (ШКОЛА)**

# **ФОНД ОЦЕНОЧНЫХ СРЕДСТВ**

### **по дисциплине «Сетевые технологии передачи цифрового сигнала» Направление подготовки 11.03.02 Инфокоммуникационные технологии и системы связи**

Профиль «Видеоинформационные технологии и цифровое вещание» **Форма подготовки очная**

> **Владивосток 2021**

# Перечень форм оценивания, применяемых на различных этапах формирования компетенций в ходе освоения дисциплины

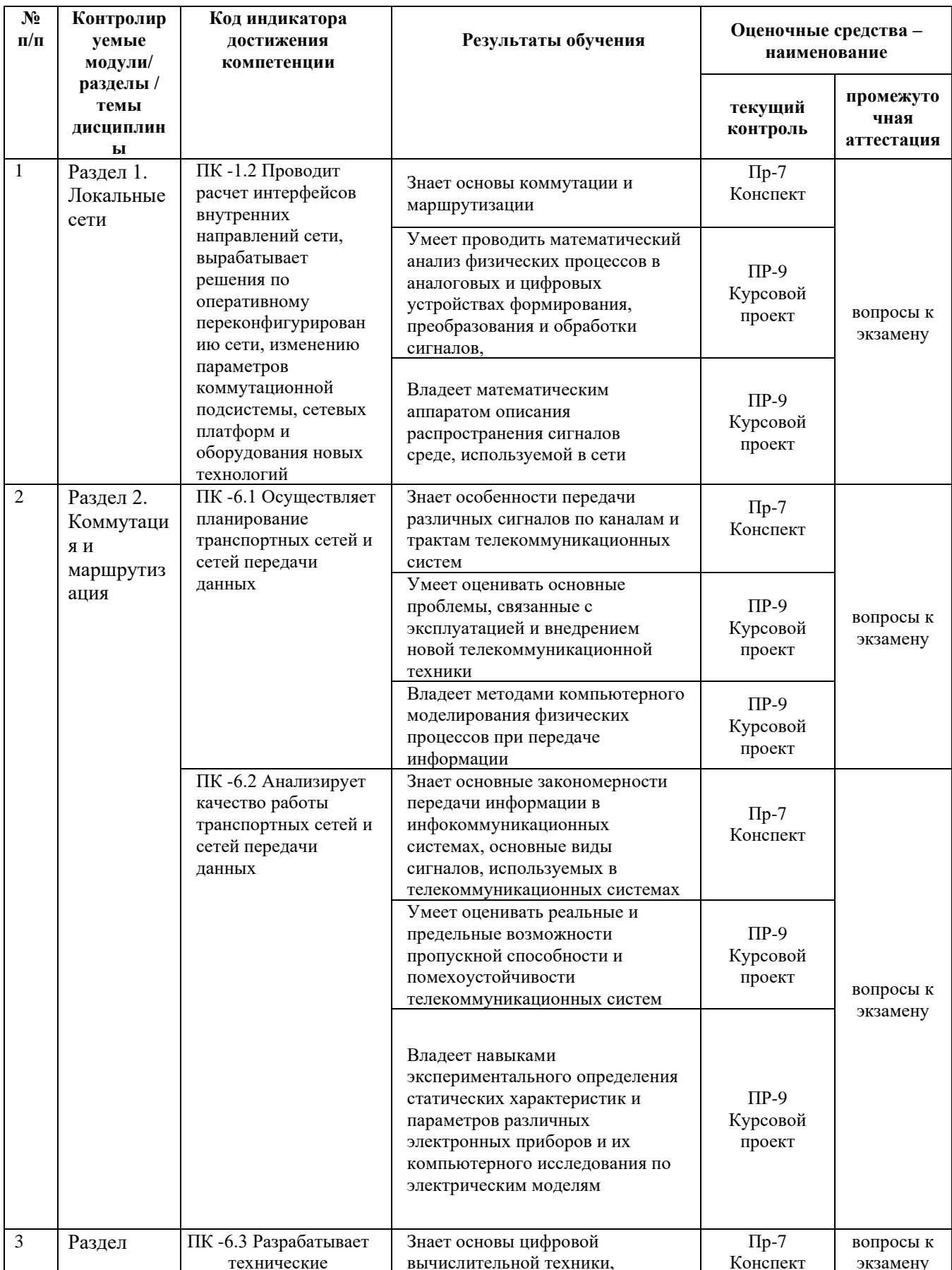

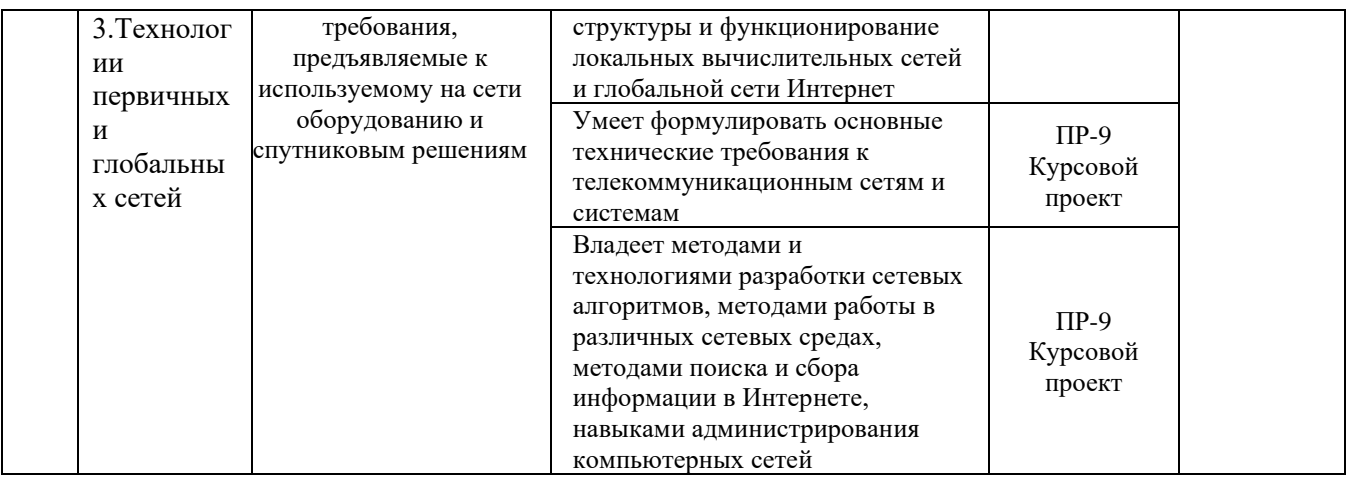

Для дисциплины «Сетевые технологии передачи цифрового сигнала» используются следующие оценочные средства:

Устный опрос:

1. Собеседование (УО-1)

Письменные работы:

1. Конспект (ПР-7)

2. Курсовой проект (ПР-9)

### Устный опрос

Устный опрос позволяет оценить знания и кругозор студента, умение логически построить ответ, владение монологической речью и иные коммуникативные навыки.

Обучающая функция состоит в выявлении деталей, которые по каким-то причинам оказались недостаточно осмысленными в ходе учебных занятий и при подготовке к зачёту.

Собеседование (УО-1) - средство контроля, организованное как специальная беседа преподавателя с обучающимся на темы, связанные с изучаемой дисциплиной, и рассчитанное на выяснение объема знаний обучающегося по определенному разделу, теме, проблеме и т.п.

#### Письменные работы

Письменный ответ приучает к точности, лаконичности, связности изложения мысли. Письменная проверка используется во всех видах контроля и осуществляется как в аудиторной, так и во внеаудиторной работе.

Конспект (ПР-7) - Продукт самостоятельной работы обучающегося, отражающий основные идеи заслушанной лекции, сообщения и т.д.

Курсовой проект (ПР-9) - Конечный продукт, получаемый в результате планирования и выполнения комплекса учебных и исследовательских заданий. Позволяет оценить умения обучающихся самостоятельно конструировать свои знания в процессе решения практических задач и проблем, ориентироваться в информационном пространстве и уровень сформированности аналитических, исследовательских навыков, навыков практического и творческого мышления. Может выполняться в индивидуальном порядке или группой обучающихся.

# **Методические рекомендации, определяющие процедуры оценивания результатов освоения дисциплины**

Итоговая оценка промежуточной аттестации выставляется согласно рейтингплану, который включает в себя оценочное мероприятия, в том числе и экзамен, и весовые коэффициенты. Преподаватель знакомит студентом с рейтингпланом в начале семестра.

### **Оценочные средства для текущей аттестации**

Текущая аттестация студентов по дисциплине проводится в соответствии с локальными нормативными актами ДВФУ и является обязательной.

Текущая аттестация проводится в форме контрольных мероприятий (собеседования, конспекта, курсового проекта) по оцениванию фактических результатов обучения студентов и осуществляется ведущим преподавателем.

Объектами оценивания выступают:

учебная дисциплина (активность на занятиях, своевременность выполнения различных видов заданий, посещаемость всех видов занятий по аттестуемой дисциплине);

− степень усвоения теоретических знаний;

− уровень овладения практическими умениями и навыками по всем видам учебной работы;

− результаты самостоятельной работы.

Составляется календарный план контрольных мероприятий по дисциплине. Оценка посещаемости, активности обучающихся на занятиях, своевременность выполнения различных видов заданий ведётся на основе журнала, который ведёт преподаватель в течение учебного семестра.

### **Вопросы для собеседования / устного опроса**

#### **Самостоятельная работа № 1.**

1. Физический уровень и устройства, принадлежащие к данному уровню

2. Канальный уровень и устройства, принадлежащие к данному уровню

- 3. Сетевой уровень и устройства, принадлежащие к данному уровню
- 4. Транспортный уровень и устройства, принадлежащие к данному уровню
- 5. Сеансовый уровень и устройства, принадлежащие к данному уровню
- 6. Представительский уровень и устройства, принадлежащие к данному уровню
- 7. Прикладной уровень и устройства, принадлежащие к данному уровню

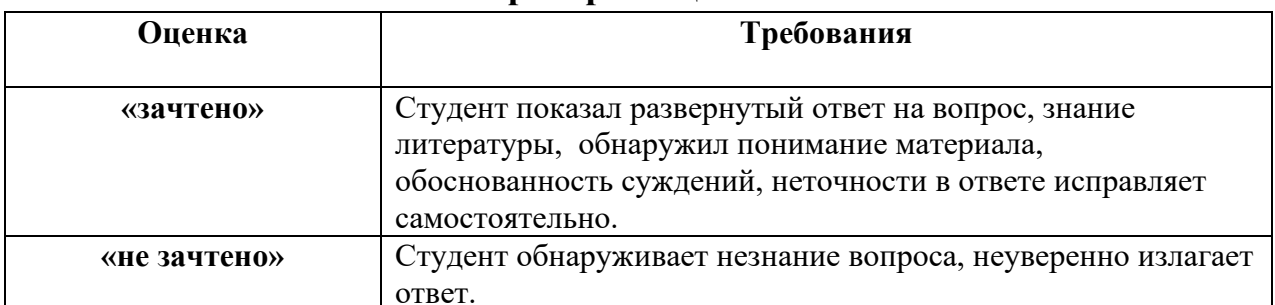

#### Критерии оценивания

#### Темы обязательные для отражения в конспекте

Общая характеристика протоколов локальных сетей,

Стек протоколов локальных сетей,

Уровень MAC и LLC,

Технология Ethernet,

Метод доступа CSMA/CD.

Протоколы Ethernet для различных типов кабеля: FastEthernet, GigabitEthernet,

10G Ethernet.

Тенденции развития коммутируемых сетей,

Логическая структуризация сети с помощью мостов и коммутаторов,

Топологические ограничения коммутаторов в локальных сетях,

Принцип работы и устройство коммутаторов, технологии коммутации,

Борьба с перегрузками в полудуплексном режиме работы коммутатора,

Архитектура и конструктивное исполнение коммутаторов,

Характеристики производительности коммутаторов.

Интеллектуальные функции коммутаторов:

Функции коммутации 2-го уровня

Агрегирование каналов (IEEE 802.3ad),

Алгоритм покрывающего дерева STP (IEEE 802.1D),

Виртуальные локальные сети VLAN (IEEE 802.1Q),

Приоритезация трафика QoS, ToS.

Функции коммутации (маршрутизации) 3-го уровня,

Схема IP-маршрутизации,

Протоколы маршрутизации: RIP, OSFP,

Протокол BGP, ICM, IPv6.

Адресация в сетях TCP/IP.

Формат IP-адреса.

Система DNS.

Протокол DHCP, ARP, RARP.

Первичные сети: описание технологий, принцип работы, методы

мультиплексирования, топологии сетей PDH, SDH/SONET, DWDM.

Виртуальные каналы в глобальных сетях.

Сеть X.25,

Сеть Frame Relay,

Сеть ATM.

Технологии IP в глобальных сетях, технология MPLS.

Технологии удаленного доступа:

xDSL,

ISDN.

### **Критерии оценивания**

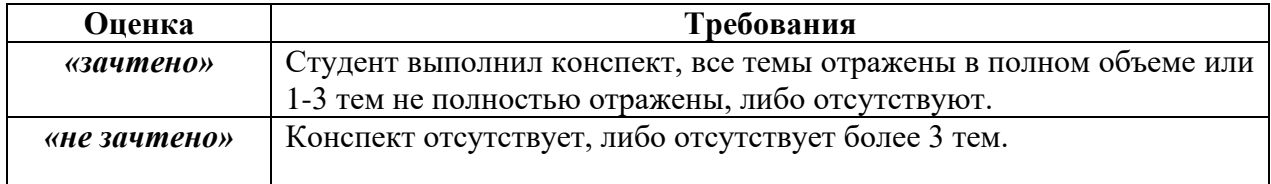

### **Тематика курсовых проектов**

1. Проектирование и расчет волоконно-оптической линии связи с заданными входными параметрами.

2. Проектирование и расчет локальной вычислительной сети с резервированием каналов и оборудования с заданными входными параметрами.

3. Проектирование и расчет корпоративной сети передачи данных с резервированием каналов связи с заданными входными параметрами.

4. Проектирование и расчет лазерной беспроводной линии связи с заданными входными параметрами.

5. Проектирование и расчет цифровой сети абонентского интегрального обслуживания в заданном жилом микрорайоне.

6. Проектирование и расчет сегмента первичной сети передачи данных.

7. Проектирование и расчет пассивной оптической сети PON.

8. Проектирование каналов связи центра обработки данных для реализации облачных сервисов.

#### *Критерии оценки курсового проекта:*

✓ 100-86 баллов выставляется студенту, если студент выразил своё мнение по сформулированной проблеме, аргументировал его, точно определив ее содержание и составляющие. Приведены данные отечественной и зарубежной литературы, статистические сведения, информация нормативно-правового характера. Студент знает и владеет навыком самостоятельной исследовательской работы по теме исследования; методами и приемами анализа теоретических и/или практических аспектов изучаемой области. Фактических ошибок, связанных с пониманием проблемы, нет; графически работа оформлена правильно.

✓ 85-76 баллов выставляется студенту, если работа характеризуется смысловой цельностью, связностью и последовательностью изложения; допущено не более 1 ошибки при объяснении смысла или содержания проблемы. Для аргументации приводятся данные отечественных и зарубежных авторов. Продемонстрированы исследовательские умения и навыки. Фактических ошибок, связанных с пониманием проблемы, нет. Допущены одна-две ошибки в оформлении работы 75-61 балл - студент проводит достаточно самостоятельный анализ основных этапов и смысловых составляющих проблемы; понимает

базовые основы и теоретическое обоснование выбранной темы. Привлечены основные источники по рассматриваемой теме. Допущено не более 2 ошибок в смысле или содержании проблемы, оформлении работы.

60-50 баллов выставляется студенту, если работа представляет собой пересказанный или полностью переписанный исходный текст без каких бы то ни было комментариев, анализа. Не раскрыта структура и теоретическая составляющая темы. Допущено три или более трех ошибок в смысловом содержании раскрываемой проблемы, в оформлении работы.

#### **Оценочные средства для промежуточной аттестации**

Промежуточная аттестация студентов по дисциплине «Сетевые технологии передачи цифрового сигнала» проводится в соответствии с локальными нормативными актами ДВФУ и является обязательной. Форма отчётности по дисциплине – экзамен (8-й, весенний семестр). Экзамен по дисциплине включает ответы на 2 вопроса.

#### **Критерии выставления оценки студенту на экзамене**

по дисциплине «Сетевые технологии передачи цифрового сигнала»

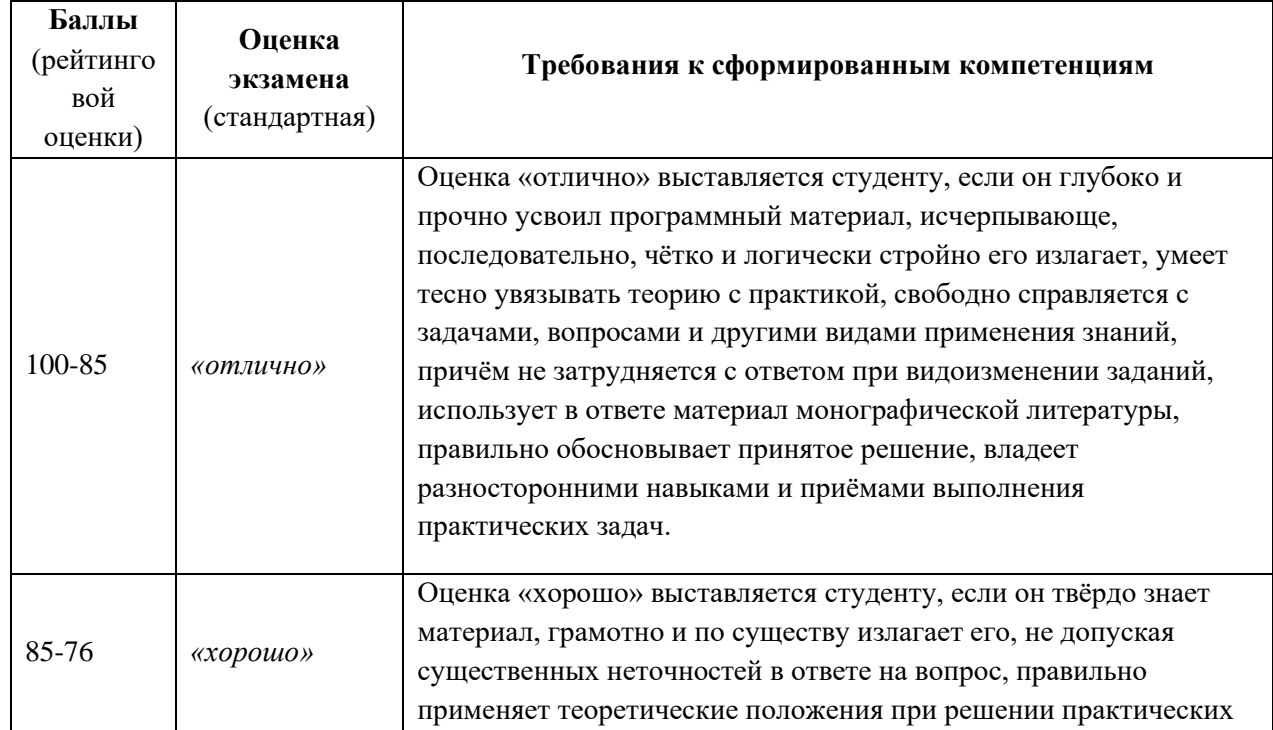

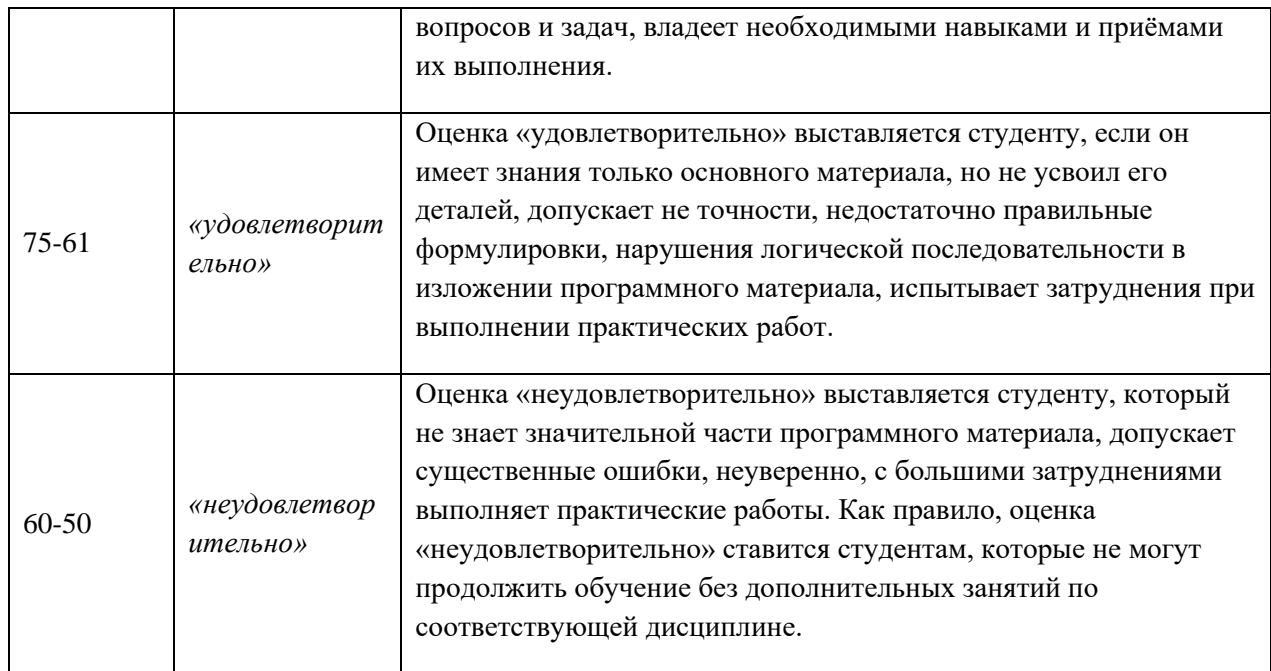

#### **Методические указания по сдаче экзамена**

Экзамен принимается ведущим преподавателем. При большом количестве групп у одного преподавателя или при большой численности потока по распоряжению директора департамента (заместителя директора по учебной и воспитательной работе) допускается привлечение в помощь ведущему преподавателю других преподавателей. В первую очередь привлекаются преподаватели, которые проводили лабораторные занятия по дисциплине в группах.

В исключительных случаях, по согласованию с заместителем директора Школы по учебной и воспитательной работе, директор департамента имеет право принять экзамен в отсутствие ведущего преподавателя.

Форма проведения экзамена (устная, письменная и др.) утверждается на заседании кафедры по согласованию с руководителем в соответствии с рабочей программой дисциплины.

Во время проведения экзамена студенты могут пользоваться с разрешения преподавателя, проводящего экзамен, справочной литературой и другими пособиями (учебниками, учебными пособиями, рекомендованной литературой и т.п.).

Время, предоставляемое студенту на подготовку к ответу на экзамене, должно составлять не более 20 минут. По истечении данного времени студент должен быть готов к ответу.

Присутствие на экзамене посторонних лиц (кроме лиц, осуществляющих проверку) без разрешения соответствующих лиц (ректора либо проректора по учебной и воспитательной работе, директора Школы, руководителя ОПОП или директора департамента), не допускается. Инвалиды и лица с ограниченными возможностями здоровья, не имеющие возможности самостоятельного передвижения, допускаются экзамен с сопровождающими.

При промежуточной аттестации обучающимся устанавливается оценка «отлично», «хорошо», «удовлетворительно» или «неудовлетворительно».

Оценка вносится в экзаменационную ведомость. При неявке студента на экзамен в ведомости делается запись «не явился».

#### **Вопросы к экзамену**

1. Основные движущие силы развития информационных технологий (инженерия программного обеспечения).

2. Сервис ориентированные архитектуры.

3. Модели сетевого взаимодействия OSI ISO и TCP/IP.

4. Основные принципы организации и функционирования Интернета.

5. Модели IP, TCP, UDP и ICMP сервисов.

6. Понятия имени и адреса в Интернете.

7. Способ коммутации потоков данных в Интернете. Виды задержек передачи данных при пакетной коммутации.

8. Ресиверная буферизация

9. Коммутация пакетов: модели с очередями и свойства очередей.

10. Как устроен и работает пакетный коммутатор.

11. Коммутация пакетов: приоритеты, веса и гарантированная скорость потока

12. Коммутация пакетов: гарантирование задержки

13. Управление потоком при пакетной коммутации

14. Заголовок IP, TCP. Фрагментация.

15. Методы обнаружения ошибок при передаче.

16. Протокол ТСР: установка и разрыв соединения.

17. Явление перегрузки и основные методы борьбы с ней.

18. Перегрузка: AIMD в случае одного потока и в случае нескольких потоков

19. Управление передачей в ТСР: алгоритм Tahoe

20. Управление передачей в ТСР: алгоритм Reno

21. Маршрутизация в Интернет: основные подходы и маршрутизация по вектору расстояния.

22. Маршрутизация в Интернет: основные подходы и маршрутизация по состоянию канала.

23. Маршрутизация в Интернет: понятие автономной системы, протокол внешней маршрутизации BGP

24. Теоретические основы передачи данных (ограничения на пропускную способность передачи сигналов, взаимосвязь пропускной способности канала и ширины его полосы пропускания). Среды передачи (магнитные носители, витая пара, среднеполосный и широкополосный кабели, оптоволокно, сравнение кабелей и оптоволокна).

25. Теоретические основы передачи данных (ограничения на пропускную способность передачи сигналов, взаимосвязь пропускной способности канала и ширины его полосы пропускания). Передача цифровых данных цифровыми сигналами.

26. Теоретические основы передачи данных (ограничения на пропускную способность передачи сигналов, взаимосвязь пропускной способности канала и ширины его полосы пропускания). Передача аналоговых данных цифровыми сигналами.

27. Теоретические основы передачи данных (ограничения на пропускную способность передачи сигналов, взаимосвязь пропускной способности канала и ширины его полосы пропускания). Передача цифровых данных аналоговыми сигналами.

28. Теоретические основы передачи данных (ограничения на пропускную способность передачи сигналов, взаимосвязь пропускной способности канала и ширины его полосы пропускания). Передача аналоговых данных аналоговыми сигналами.

29. Физические среды передачи данных. Беспроводная связь (электромагнитный спектр, радиопередача, микроволновая передача, видимое излучение). IEEE 802.11.

30. Спутниковые системы связи: организация, классификация и сравнительный анализ классов (примеры).

31. Протоколы множественного доступа к каналу (динамическое vs статическое выделение канала). Модель системы ALOHA. Сравнение производительности систем: чистая ALOHA, слотированная ALOHA. Протоколы множественного доступа с обнаружением несущей (настойчивые и не настойчивые CSMA, CSMA с обнаружением коллизий).

32. Стандарт IEEE 802.3 и Ethernet (кабели, способ физического кодирования, алгоритм вычисления задержки, МАС подуровень, производительность).

33. Виртуальные сети на основе стандарта IEEE 802.1Q.

34. Сетевые коммутаторы. Маршрутизация по соединяющему дереву (протокол STP).

35. Протоколы для высокоскоростных локальных сетей (Fast Ethernet, Gigabit Ethernet).

36. Сетевой уровень в Интернет: адресация, протокол IPv4, протоколы ARP, RARP, DHCP.

37. Сетевой уровень в Интернет: адресация, протокол IPv6.

38. Безопасность и способы защиты данных в сетях ЭВМ: методы шифрования. Обычное шифрование. Рассеивание и перемешивание. Два основных принципа шифрования. Алгоритмы с секретными ключами (Алгоритм DES). Алгоритмы с открытыми ключами.

39. Безопасность и способы защиты данных в сетях ЭВМ: протоколы установления подлинности документов и пользователей (аутентификация на основе закрытого разделяемого ключа, протокол Диффи-Хеллмана). Электронная подпись (подпись с секретным ключом, подпись на основе открытого ключа). Сокращение сообщения.

40. Безопасность и способы защиты данных в сетях ЭВМ: разделение доступа в сетях и защита от компьютерных атак. Межсетевые экраны и их виды. Системы обнаружения и предотвращения компьютерных атак. Методы обнаружения аномалий и злоупотреблений – основные алгоритмы.

41. Служба DNS: основные функции, структуры данных, принципы функционирования.

42. Организация, функционирование и основные протоколы почтовой службы в Internet.

43. Служба FTP: организация, протокол.

44. Служба управления сетью: организация, протокол SNMP, структура базы данных MIB.

45. Веб-технологии: Протокол HTTP и его безопасная версия. Технологии на стороне сервера: CGI, модули для веб-сервера. Аутентификация и управление сеансами в HTTP.

46. Веб-технологии на стороне клиента: HTML, DOM, CSS, JavaScript (AJAX), Java-апплеты, Flash. Same Origin Policy.

47. История WWW. Объектная модель HTTP - запросы, ответы, URL, заголовки. Семантика кодов HTTP-ответов.

48. Методы объединения HTTP-запросов в сеансы. Cookies. Подделка запросов между сайтами, методы противодействия.

49. Цикл обработки HTTP-запроса на сервере. Понятие хостинга. Хостинг и HTTPS. Некорректная обработка входных данных как основной недостаток существующих веб-приложений. Примеры недостатков и атак на них.

50. Прокси-серверы: виды, решаемые задачи. Управление кешированием в HTTP.

51. Понятие кросс-доменного запроса. Same Origin Policy: определение, решаемые задачи, примеры. Методы обхода SoP.

52. Обзор веб-технологий на стороне клиента. Обзор технологий для построения веб-сервисов - XML, SOAP, WSDL, UDDI.

53. Основная идея подхода программируемых компьютерных сетей (ПКС сетей). Изменения, вносимые в сетевую инфраструктуру и оборудование, требования накладываются на оборудование, преимущества данного подхода

54. Устройство OpenFlow коммутатора. Функциональность OpenFlow коммутатора. Маршрутизация в ПКС сети.

55. Облачные вычисления. Способы организации. Основные модели использования. Достоинства и недостатки.